**Информатика** 

**§ 3.2**

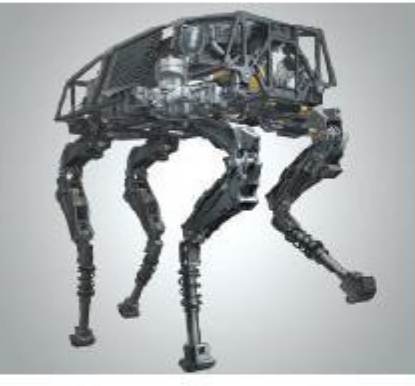

### **ОРГАНИЗАЦИЯ ВВОДА И ВЫВОДА ДАННЫХ**

#### **НАЧАЛА ПРОГРАММИРОВАНИЯ**

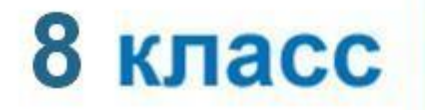

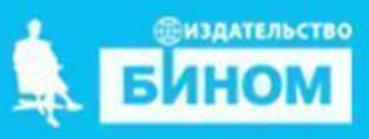

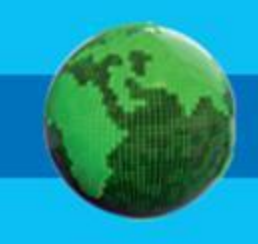

- **оператор ввода** input
- **формат вывода**
- **оператор вывода** print

### **Ключевые слова**

### **Вывод данных**

Вывод данных из оперативной памяти на экран монитора:

print**(**<выражение 1> ,< выражение 2> , ...,< выражение N>)

список вывода

**Выражения** - символьные, числовые, логические, в том числе переменные и константы

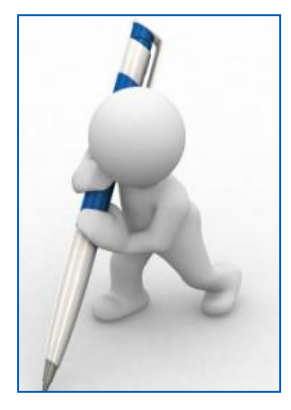

**Информация в кавычках выводится на экран без изменений**

 $s= 10$ 

*Пример:*

print ('s=', s)

*На экране:*

 $s = 10$ 

### **Варианты организации вывода**

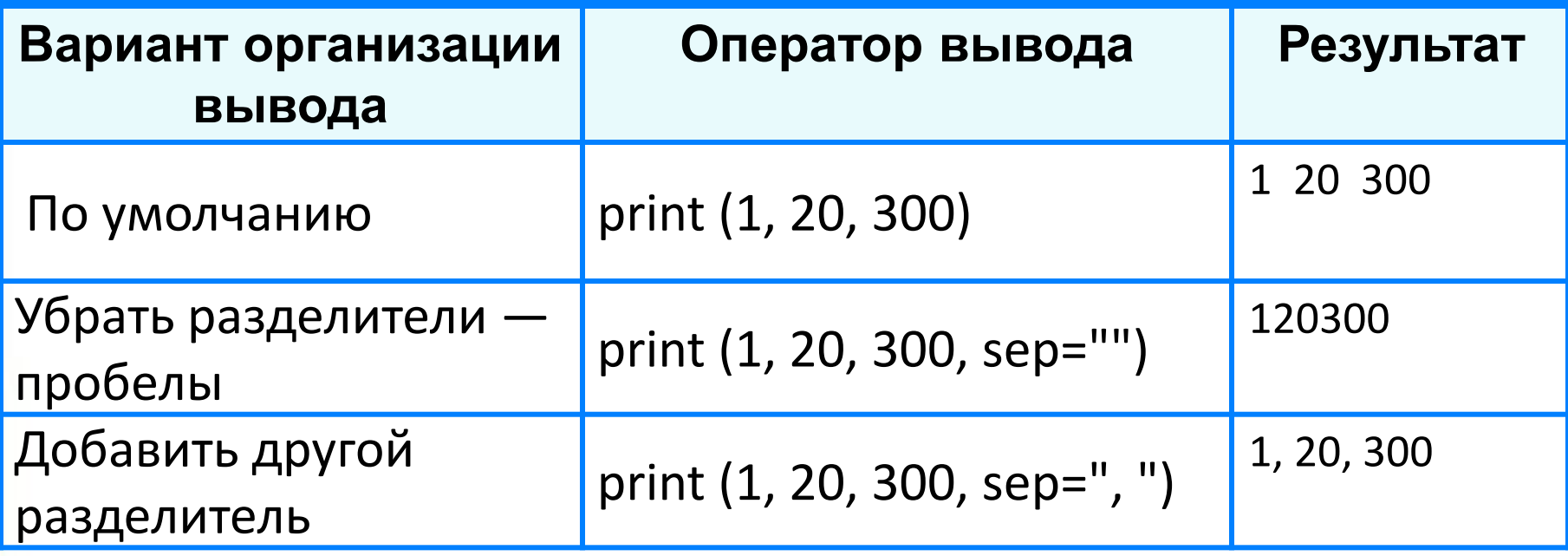

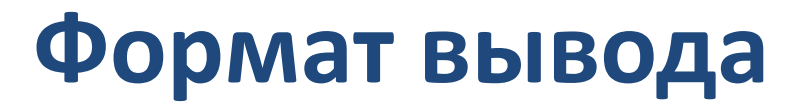

**Формат вывода** позволяет установить количество позиций на экране, занимаемых выводимой величиной.

- d вывод целого значения
- f вывод вещественного значения

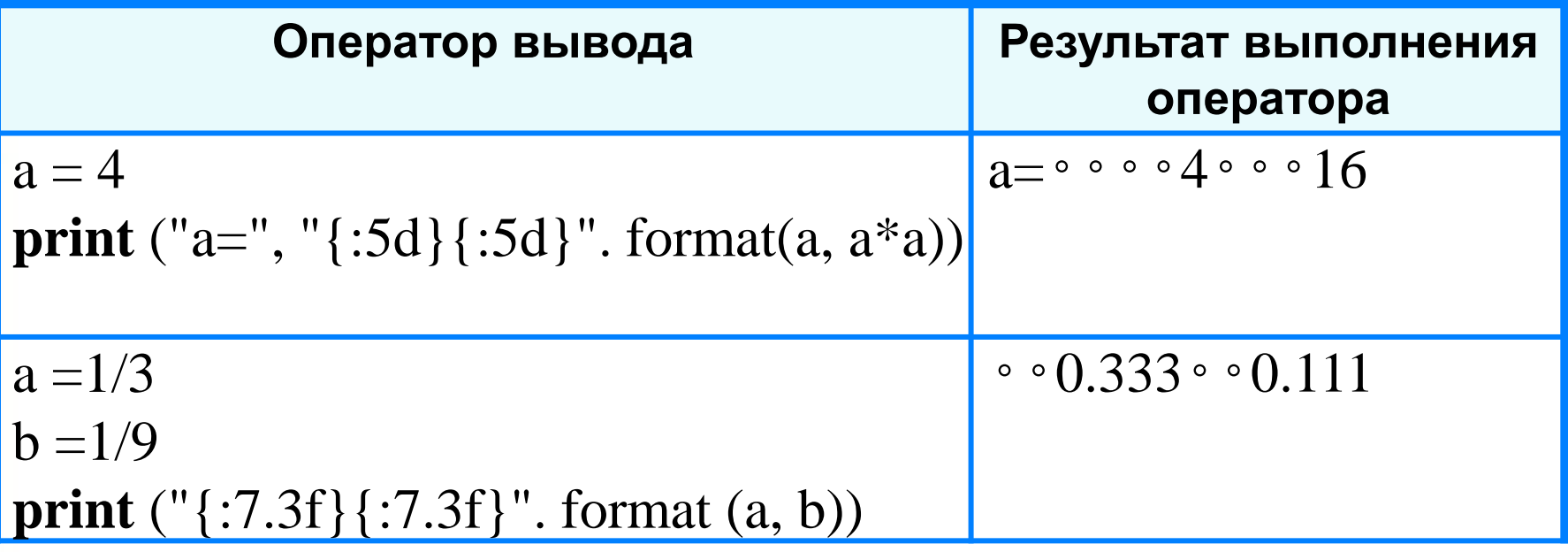

#### Первая программа

```
r = 5.4c = 2 * 3.14 * rs = 3.14 * r * rprint ('c=', c)print ('s=', s)
```
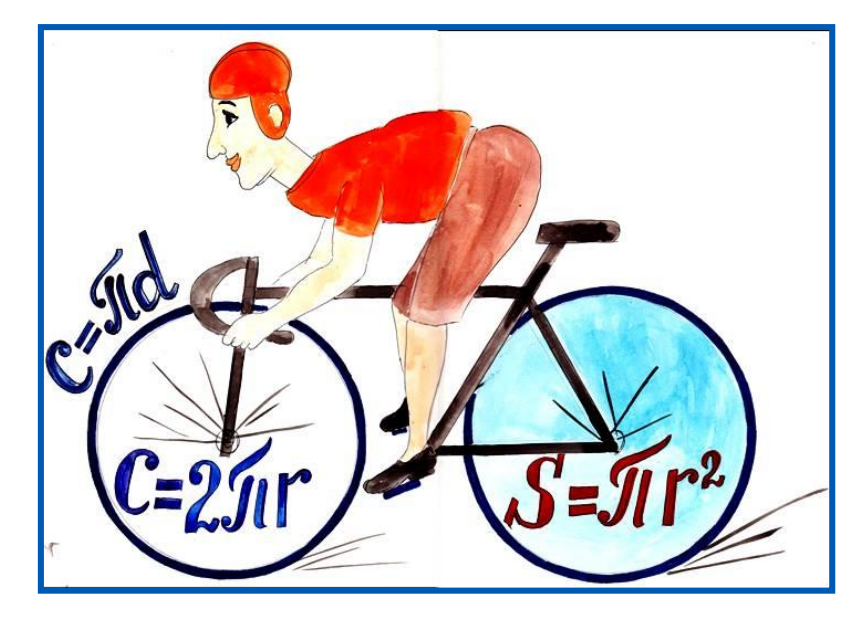

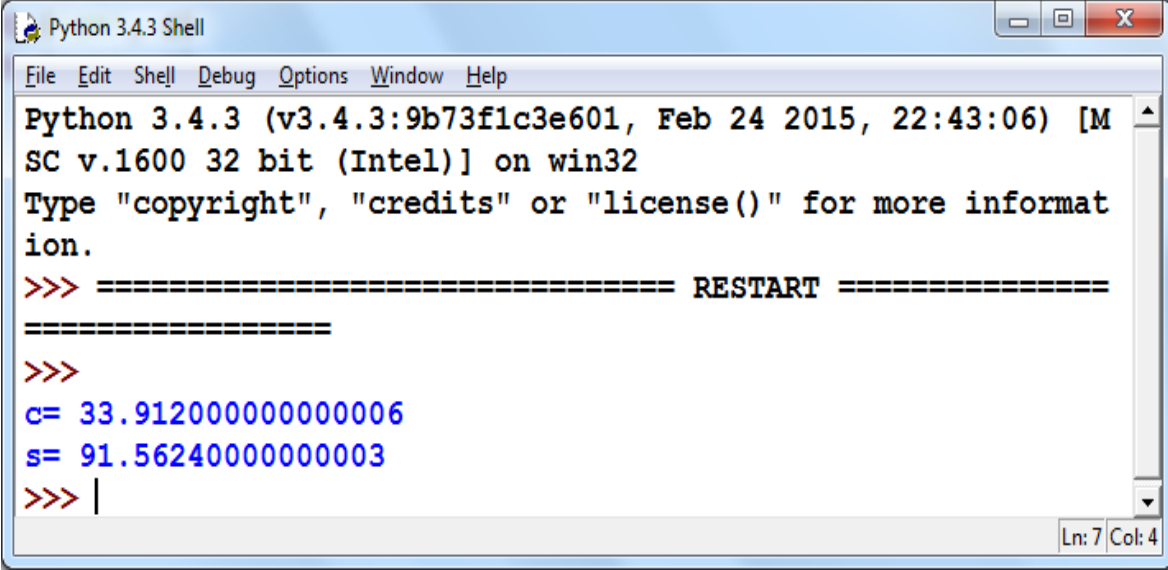

### **Ввод данных с клавиатуры**

Ввод в оперативную память значений переменных :

<имя переменной> = **input()**

Переменная будет строкового типа (str)

Выполнение оператора **input**:

- 1) компьютер переходит в режим ожидания данных:
- 2) пользователь вводит данные с клавиатуры:
	- значение переменной

3) пользователь нажимает клавишу Enter.

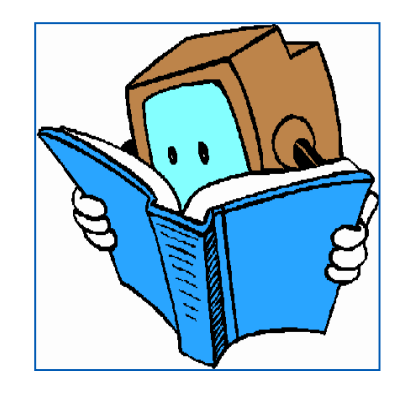

#### **Ввод данных с клавиатуры**

Ввод переменных целого типа:

<имя переменной> = **int (input())**

*Переменная из строковой сразу преобразуется в целую*

Ввод переменных вещественного типа (float):

<имя переменной> = **float (input())**

*Переменная из типа str сразу преобразуется в тип float*

Ввод переменных c приглашением:

n = **int (input ("введи n:") )**

#### **Ввод данных с клавиатуры**

*Количество переменных* в операторе присваивания в левой части должно *соответствовать количеству переменных*, введенных с клавиатуры пользователем

Ввод двух значений в одной строке *a* и *b* - целые числа, данные разделены пробелом

**a, b = map ( int, input().split() )**

При вводе числа ввести через пробел:

4 5 <**Enter**>

**!**

#### **Улучшенная программа**

```
r = float(input('Введите радиyc')')c = 2 * 3.14 * rs = 3.14 * r * rprint ("c=", "\{:\,6.4f\}". format(c))
print ("s=", " \{:\,6.4f\}". format(s))
```

```
la 8
                                                                  X
Python 3.4.3 Shell
File Edit Shell Debug Options Window
                                  Help
>>>
Введите радиус: 2
c=12.5600s = 12.5600>>>
                                                              Ln: 8 |Col: 4
```
#### **Самое главное**

Для *ввода* в оперативную память значений переменных используется оператор ввода *input*.

Для *вывода данных* из оперативной памяти на экран монитора используется оператор вывода *print*.

Ввод исходных данных и вывод результатов должны быть организованы *понятно и удобно*; это обеспечивает дружественность пользовательского интерфейса.

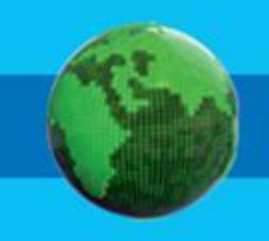

# **Опорный конспект**

*Ввод* в оперативную память значений переменных выполняет оператор ввода *input*.

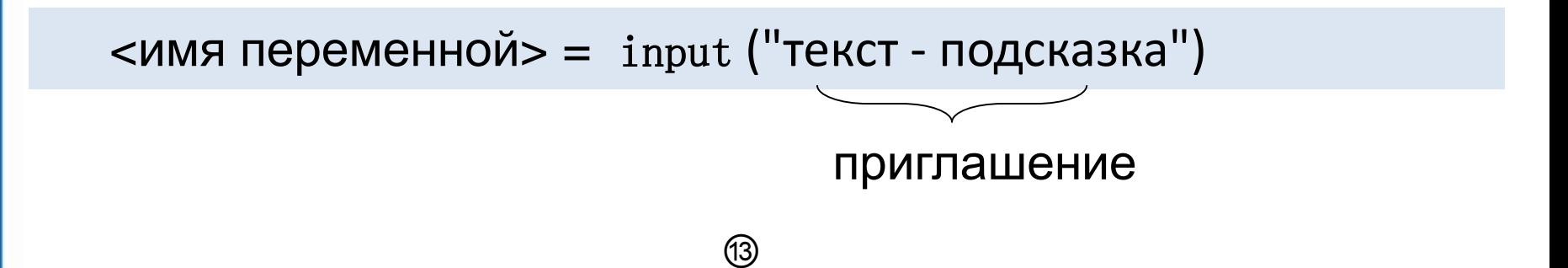

*Вывод данных* из оперативной памяти на экран монитора выполняет оператор вывода *print*.

print ( $\epsilon$ выражение 1>, $\epsilon$  выражение 2>, ..., $\epsilon$  выражение N>)

список вывода

①Целочисленным переменным *i, j, k* нужно присвоить соответственно значения 10, 20 и 30. Запишите оператор ввода, соответствующий входному потоку: а) 20 10 30 б) 30 20 10 в) 10 30 20

②Опишите операторы, обеспечивающие ввод необходимых исходных данных для вычисления площади треугольника по его трём сторонам.

(3) Что является результатом выполнения оператора, если значение переменной а равно 5?

- a) print  $(a)$
- $(5)$  print  $('a')$
- $\overline{B}$ ) print ('a=', a)

 $(4)$  Какой тип имеет переменная  $f$ , если после выполнения оператора print  $(f)$  на экран было выведено следующее число?

 $a) 125$ 

 $6)$  1.25E+2

)Запишите операторы ввода двух чисел и вывода их в обратном порядке.

- ⑥ Дан фрагмент программы:
- $a = int(input))$
- $b = int(input))$
- $c = a + b$

print (a, b)

print (c)

Упростите его, сократив число операторов.

Дан фрагмент программы:

- $a = 10$
- $b = a + 1$
- $a = b a$

print (a, b)

Какие числа будут выведены на экран компьютера?

Напишите программу, которая вычисляет площадь и периметр прямоугольника по двум его сторонам.